## 年齢別・行政区別エクセルファイルの利用法

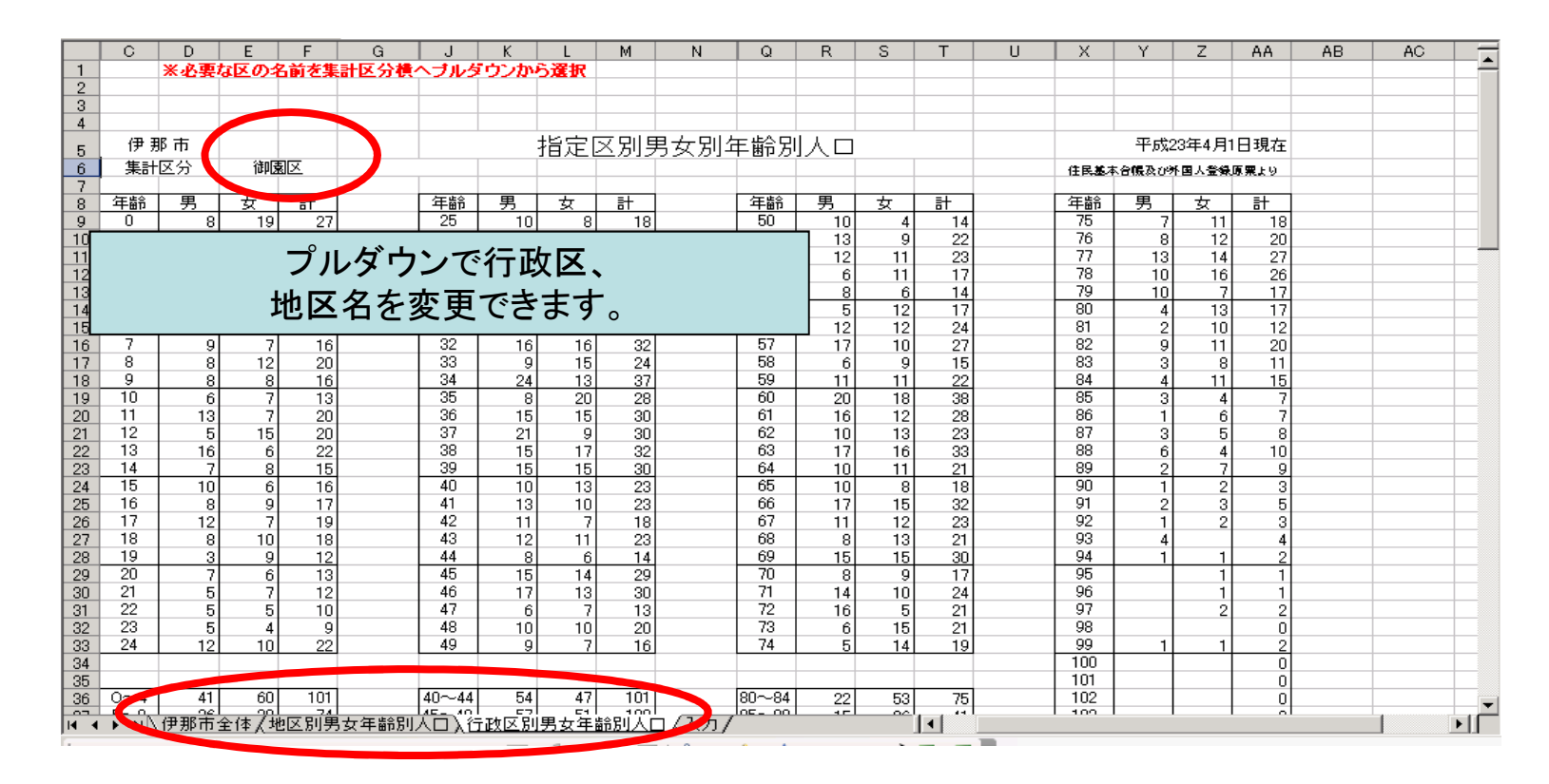

シートが「伊那市全体」「地区別」「行政区別に分かれていますので知りたい項目のシートを選んでください。